## 軍人保險眷屬喪葬津貼申請書

申請日期 年 月 日 **【填表前請詳閱背面注意事項】**

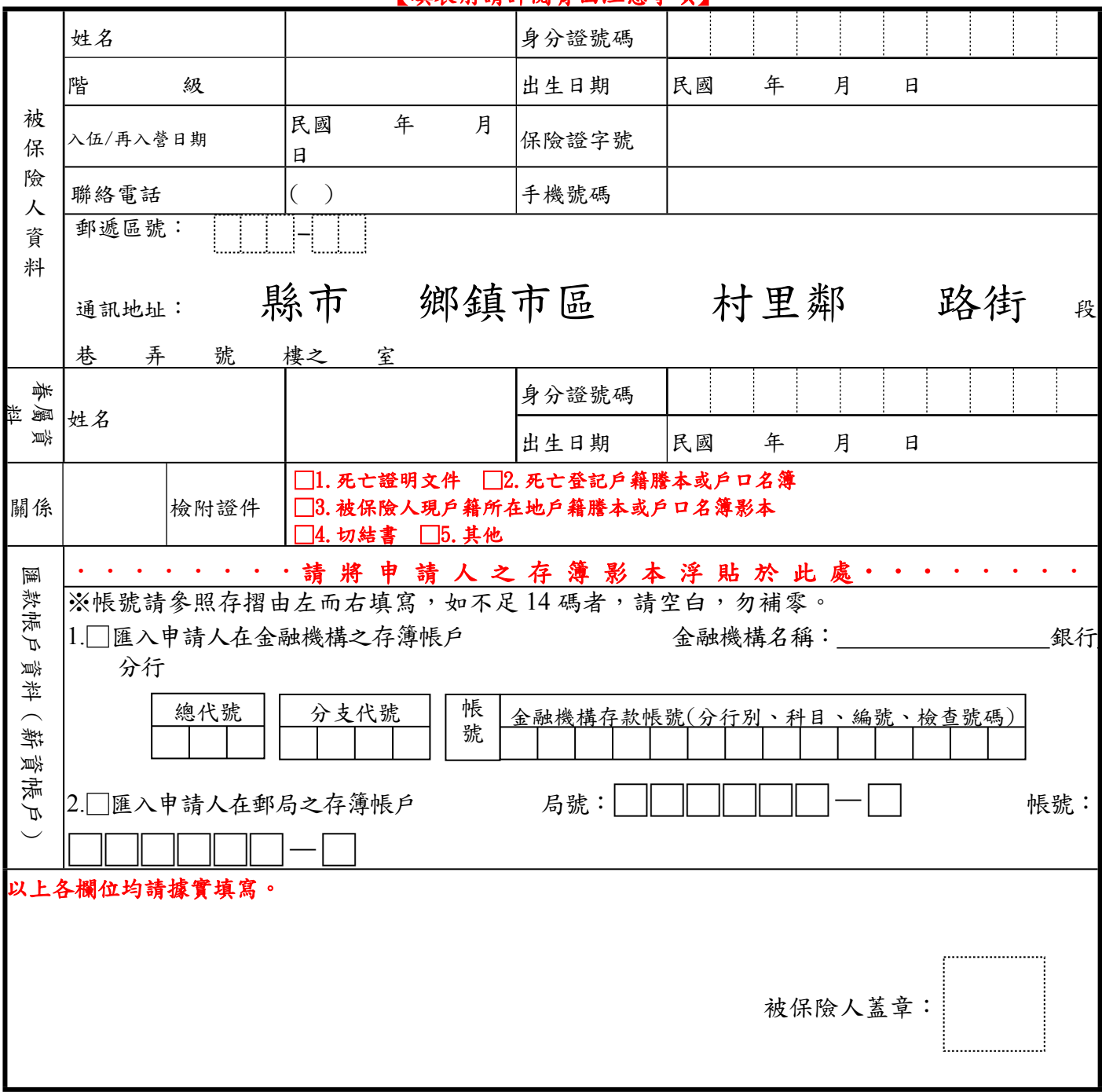

正 面

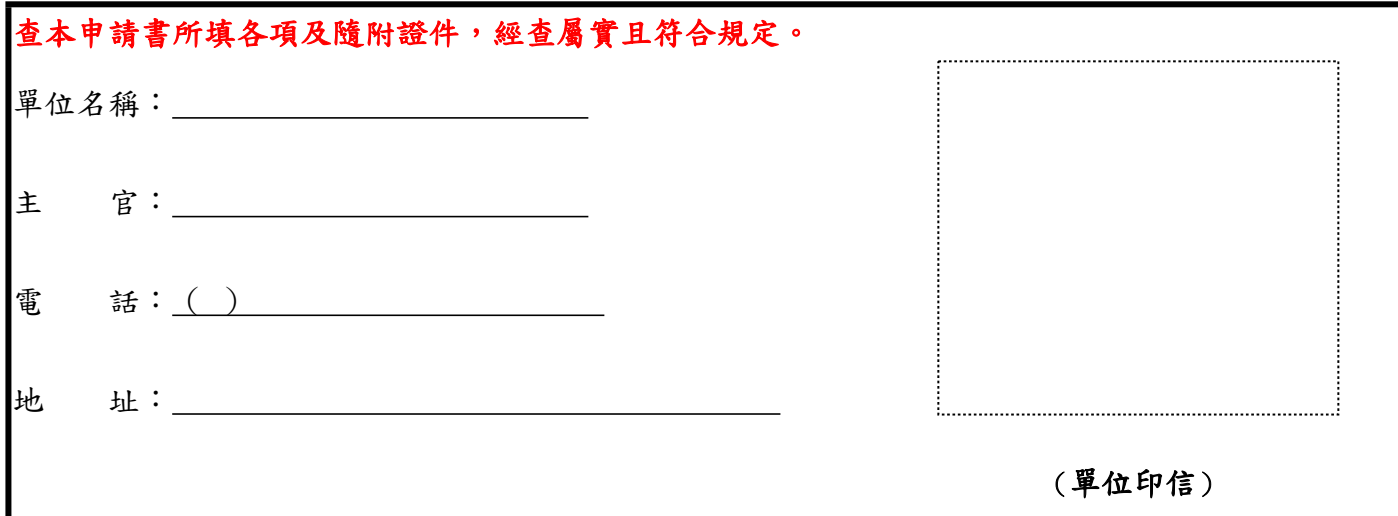

## **軍人保險眷屬喪葬津貼發給作業注意事項**

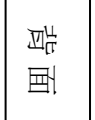

## 一、申請作業注意事項

- (一)請領資格:
	- 1.軍人保險被保險人之眷屬(配偶、父、母、子女)因疾病或意外傷害致死亡者。
	- 2. 符合請領同一眷屬喪葬津貼之被保險人有數人時,應自行協商,推由一人檢證請領;具領之後, 不得更改。
	- 3.被保險人之父、養父或母、養母死亡時,其喪葬津貼僅能擇一請領。
- (二)發給基準:
	- 1.父母及配偶給付三個基數。
	- 2.年滿十二歲未滿二十五歲之子女給付二個基數。
	- 3.已為出生登記且未滿十二歲之子女給付一個基數。
- (三)請領檢附文件:
	- 1.軍人保險眷屬喪葬津貼申請書。
	- 2.被保險人請領眷屬喪葬津貼切結書
	- 3.眷屬死亡證明文件。
	- 4.眷屬死亡登記戶籍謄本或戶口名簿影本。
	- 5.被保險人現戶籍所在地戶籍謄本或戶口名簿影本。
	- 6.本人指定存入帳戶之存摺封面影本。
- 二、發給作業注意事項
	- (一)要保機關(單位)依下列事項,審查定被保險人之申請資料無誤後,於申請書上加蓋要保機關 (單位)印信或關防,將申請書及相關資料函送臺銀人壽保險股份有限公司(軍人保險部)辦理 發給事宜。
- (二)被保險人所附資料不全者,要保單位應通知被保險人補正。
- (三)不符請領眷屬喪葬津貼資格者,應以要保機關(單位)名義回覆被保險人,並載明載明不服之救 濟方法、期間及其受理機關。
- (四)臺銀人壽保險股份有限公司(軍人保險部)覆核被保險人之申請資料,經核符合請領資格者後, 以直撥入帳方式,將眷屬喪葬津貼撥入被保險人指定之帳戶;認不符請領資格者,應儘速通知 被保險人,並副知要保機關(單位)
- (五)臺銀人壽保險股份有限公司軍人保險部覆核無誤後,以直撥入帳方式,將眷屬喪葬津貼撥入被 保險人指定之帳戶。
- 三、請逕至本部法規資料庫網站(http://law.mnd.mil.tw/Fn/ONews.asp)下載空白表格使用。